# **CARGA ESPECÍFICA DEL ELECTRÓN**

# **OBJETIVO**

Calcular el cociente entre la masa y la carga del electrón.

## **EQUIPAMIENTO**

- 1. Netbook o notebook
- 2. Bobina de 520 vueltas
- 3. Tubo electromagnético (Ojo mágico)
- 4. Multímetro
- 5. Fuente de poder
- 6. Cámara digital
- 7. 4 cables banana
- 8. Compás
- 9. Pie de metro o regla

# **TEORÍA**

La fuerza de Lorenz es la fuerza que un campo electromagnético ejerce sobre una partícula cargada. Esta fuerza puede escribirse como una combinación entre las fuerzas ejercidas por un campo magnético y un campo eléctrico:

 $F = qE + q(vxB) = q(E + vxB)$ 

Donde  $q: carg a de la partícula$ E: campo eléctrico v: velocidad de la partícula B: campo magnético

En el caso de que una partícula cargada se mueva con velocidad  $\nu$  dentro de un campo magnético puro  $(E = 0)$ , el módulo de la fuerza de Lorenz es:

$$
F = |q(\vec{v} \times \vec{B})| = qvB
$$

Notar que en este caso  $v \perp B$ , por lo que la fuerza puede escribirse como la multiplicación de la norma de los vectores. Además, el vector fuerza será perpendicular a la velocidad y al campo.

La partícula, al ser sometida a una fuerza perpendicular a la velocidad, describirá un movimiento circunferencial uniforme. En un MCU, la fuerza centrípeta (igual a la fuerza de Lorenz) puede escribirse como:

Pontificia Universidad Católica de Chile Facultad de Física Laboratorio de Electricidad y Magnetismo FIS0153

$$
F_c = ma_c = m\frac{v^2}{r}
$$

Igualando con Fuerza de Lorenz:

$$
m\frac{v^2}{r} = qvB\tag{1}
$$

Además, al aplicar una diferencia de potencial  $V$  entre un cátodo y un ánodo, una partícula cargada adquiere una energía cinética que puede escribirse como:

$$
E_c = \frac{1}{2}mv^2 = qV
$$

De donde podemos obtener la velocidad a la que se mueve la partícula:

$$
v^2 = \frac{2qV}{m} \tag{2}
$$

Reemplazando (2) en (1):

$$
m\frac{\frac{2qV}{m}}{r} = qB\sqrt{\frac{2qV}{m}} \qquad \rightarrow \qquad \frac{2V}{rB} = \sqrt{\frac{2qV}{m}} \qquad \rightarrow \qquad \left(\frac{2V}{rB}\right)^2 = \frac{2qV}{m}
$$

$$
\therefore \qquad \frac{2V}{r^2B^2} = \frac{q}{m}
$$

Que es el cuociente entre carga y masa de una partícula cargada, en función del campo magnético, el radio de curvatura descrito y el voltaje mediante el cual se está acelerando la partícula.

Además, por Ley de Ampere, el campo magnético en el interior de una bobina larga está dado por:

$$
B=\mu_0 n I
$$

Donde:

 $\mu_0$ : permeabilidad magnética del vacío. Equivale a 1.26x10<sup>−6  $\frac{H}{m}$ </sup>  $\boldsymbol{m}$ n ∶ Número de vueltas de la bobina por unidad de largo

I: Intensidad de corriente que circula por la bobina

Pontificia Universidad Católica de Chile Facultad de Física Laboratorio de Electricidad y Magnetismo FIS0153

## **MONTAJE EXPERIMENTAL**

En este experimento se utilizará un "ojo mágico". El funcionamiento básico de este instrumento será descrito a continuación:

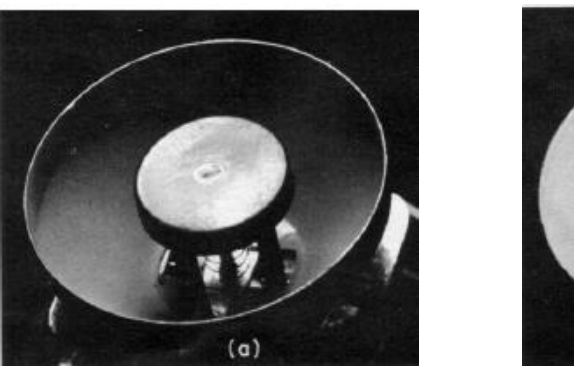

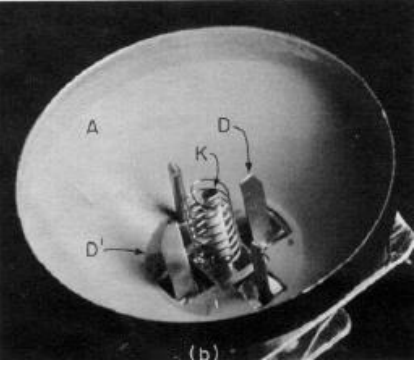

Figura 1: tubo electrónico con placa central (izquierda) y sin la placa central (derecha)

En la figura 1 se muestra cómo se ve el instrumento sin el cilindro de vidrio. Bajo la placa central se encuentra el cátodo (K) y las placas deflectoras (D). El manto que rodea estos elementos actúa como Ánodo (A).

- Cátodo (K): lo rodea un filamento enrollado que tiene una resistencia interna, cuya función es calentarse (por efecto Joule) y calentar el cátodo. Al ser calentado, el cátodo emite electrones que son acelerados por la diferencia de potencial entre el cátodo y el ánodo. Estos electrones se desplazan radialmente hacia el ánodo, a una velocidad casi constante.
- Placas deflectoras (D): son 4 y se encuentran en torno al cátodo. Su función es encausar el haz de electrones que emerge del cátodo. Esto lo logran al estar cargadas negativamente, rechazando los electrones y así generando una sombra prismática definida.
- Ánodo (A): es la lámina en forma de cono que rodea todos los elementos. Está cubierto con un material fluorescente que emite luz cuando los electrones chocan contra él.

En la figura 2 se muestra la sombra que generará el haz de electrones sobre el ánodo. Además, se incluye la forma general de la sombra al someter el haz a un campo magnético.

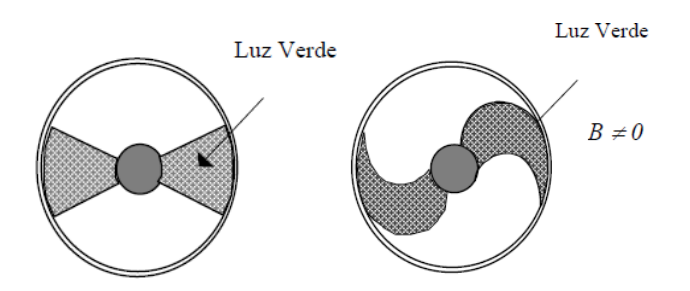

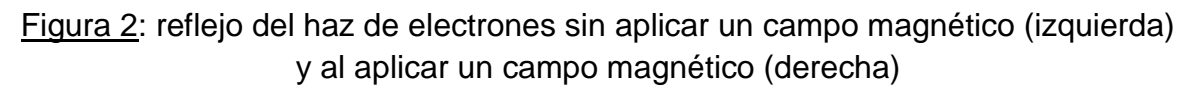

Se trabajará con dos circuitos principales.

- 1. Ojo mágico: conectando un multímetro al ojo mágico. Enchufe y encienda el ojo.
- 2. Solenoide: este circuito será el que proveerá un campo magnético. En la figura 3 se muestra un esquema del circuito. Conecte el solenoide de 520 vueltas a la fuente de corriente continua.

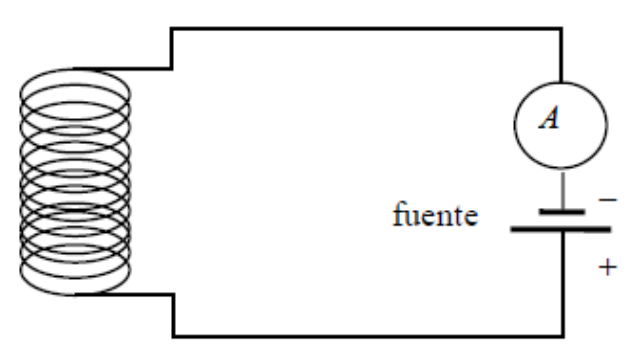

Figura 3: Circuito del solenoide.

La función del amperímetro la tiene integrada la fuente que se utilizará en la experiencia.

Debe posicionar el solenoide de tal manera que el tubo del ojo quede dentro de él. Esto hará que el campo magnético del interior de la bobina desvíe el haz de electrones, generando la imagen mostrada en la figura 2.

### **PROCEDIMIENTO**

El procedimiento se dividirá en el cálculo de los distintos factores de la ecuación de e/m deducida en la sección de Teoría.

### RADIO DE CURVATURA

- 1. Una vez armado el circuito y todo los equipos encendidos, se deben capturar imágenes de las distintas curvaturas del haz que se obtienen al variar la intensidad de corriente. Para esto debe posicionar una cámara web en el extremo libre del solenoide. Debe realizar 5 capturas para distintos valores de V e I, con lo que obtendrá distintos valores para el radio de curvatura del haz.
- 2. En cada una de estas capturas se debe medir el radio de curvatura del haz de electrones. Para esto debe seguir los siguientes pasos:
	- **a.** Imprimir la captura tomada
	- **b.** Con un compás, dibujar el círculo que más se ajuste a la trayectoria de los electrones.
	- **c.** Medir el radio de esa circunferencia.

Sin embargo, este radio medido no es el valor real, debido a que la impresión de la imagen no tiene necesariamente el mismo tamaño del ojo mágico (lo más probable es que la imagen sea mucho más grande que el ojo).

3. Para poder obtener el valor real del radio de curvatura, se utilizará una regla de 3 simple, utilizando el diámetro de la placa central en la impresión y el diámetro de la placa central del ojo real. De esta manera, se tiene:

> Radio<sub>impresión</sub> Radio<sub>Real</sub>  $=\frac{Diámetro Central<sub>impresión</sub>}{Diúmatao Control}$ Diámetro Central<sub>Real</sub>

## OTROS PARÁMETROS

- 1. Voltaje: es la diferencia de potencial entre el ánodo y el cátodo. Se mide con un multímetro conectado al tubo electrónico.
- 2. Intensidad: es la que determina la magnitud del campo magnético. Como este es generado por el solenoide, I es la corriente que circula por la bobina. Esta se obtiene del valor indicado por la fuente.

3. Vueltas por unidad de largo: el solenoide utilizado tiene 520 vueltas. Midiendo su largo es posible calcular n.

Al requerirse 5 mediciones distintas, se recomienda llenar la siguiente tabla en Excel, que puede ser incluida en el informe final.

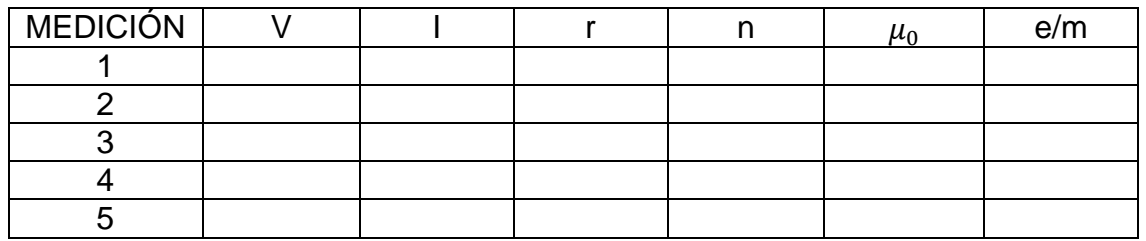

Tabla 1: factores requeridos en cada medición. Su uso facilitará el cálculo y ordenará el procedimiento.

# **ANÁLISIS DE RESULTADOS**

Dentro del informe confeccionado debe incluir una sección de análisis de resultados. Los siguientes puntos ayudarán a dar una guía para esta sección.

- 1. ¿Por qué la trayectoria de los electrones es circular?
- 2. ¿Cómo cambia el radio de curvatura de los electrones al variar la corriente que circula por el solenoide?
- 3. Compare los valores obtenidos de e/m con el valor real de 1.76x10<sup>11</sup>C/kg. Entregue el error de cada medición, así como el promedio y la desviación estándar de las 5 mediciones.
- 4. Discuta los distintos problemas de precisión y exactitud de sus mediciones. Incluya fuentes de error.